# **Руководство пользователя** Арочный металлодетектор «**ПРОФИ 1**»

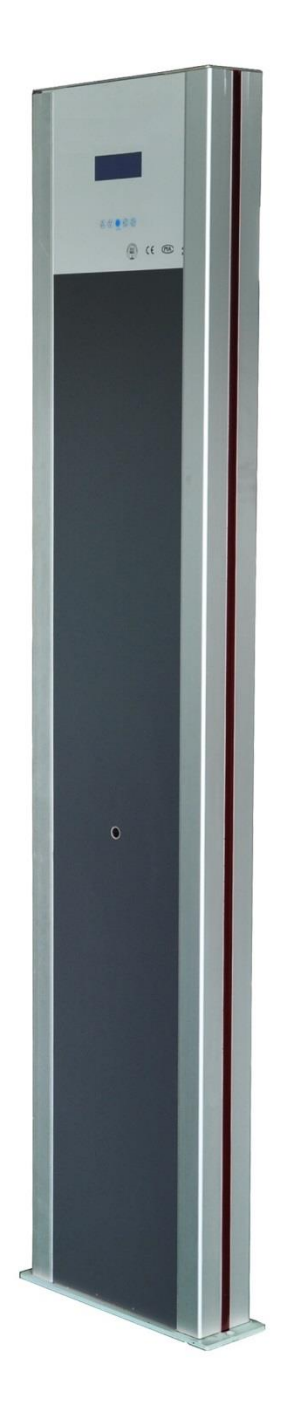

**ПРИБОР СООТВЕСТВЕТ ВСЕМ МЕЖДУНАРОДНЫМ СТАНДАРТАМ БЕЗОПАСНОСТИ**

## **Примечания безопасности:**

Для безопасной и правильной работы прибора нужно выполнить ряд требований, приведенных ниже. Просьба, прочитайте их перед началом работы.

1. Металлодетектор предназначен только для использования в закрытом помещении, не под открытым небом. Для работы на улице нужно обеспечить накрытие и нужный температурный режим для стабильной работы прибора.

2. Для того чтобы избежать помех, не должно быть никаких больших металлических предметов или сильного магнитного поля в радиусе 2 метров стойки металлодетектора.

3. Место установки должно быть далеко от линий электропередач и кабелей связи.

4. Запрещено устанавливать детектор в зоне большой температуры и большой влажности.

5. Не разбирайте детектор самостоятельно.

6. После включения прибора подождите минимум 2 минуты, для того чтобы прибор вошел в рабочий режим.

7. Избегайте механических воздействий на стойку при проходе.

#### **Строение стойки:**

- 1) Панель управления (дисплей и контроллер)
- 2) Зонд (стойка двери)
- 3) Кнопка включения/выключения
- 4) Инфракрасные датчики <sup>2</sup>
- $\frac{2}{5}$ ) Информационные светодиоды  $\frac{2}{5}$
- 6) Пьедестал

#### **Tехнические параметры:** 4

Питание: переменный 110В/60Гц Вес: 35кг Мощность: <35Вт 3 Температурный режим: - 20℃ — + 45 ℃ Габариты: 2200мм (Высота)×500мм (Ширина)

#### **Область применения:**

6

6

-- Безопасность в аэропортах, таможнях, портах, вокзалах и т.д.

--Безопасность судов, полицейских участков и тюрем.

-- Безопасность музеев, выставок, торговых и коммерческих мероприятий, встреч, праздников, стадионов и т.д.

1

--Предотвращение краж для важных горнодобывающих предприятий, предприятий производства оборудования, ювелирные изделий, чеканки и т.д.

-- Безопасность осмотра для развлекательных заведений, таких как ночные клубы, кинотеатры, балеты, оперы, бары и т.д.

--Безопасность для массовых собраний людей.

-- Безопасность осмотра для банков, почтовых отделений, больниц,

общественных зданий, школ, частных роскошных домов и т.д.

### **Процесс регулировки:**

1. Нажмите "ВВОД" и удерживайте в течение 5 секунд для загрузки и входа в режим настройки, используя табло "ПРОХОДЫ" и "ТРЕВОГА", кнопками настроек вверх, вниз, влево и вправо Вы можете вносить методом перебора чисел нужные Вам данные настроек.

2. Нажмите "ВВОД" и "Введите пароль". Введите пароль "8888" (по умолчанию: и нажмите кнопку "OK" для входа в настройки.)

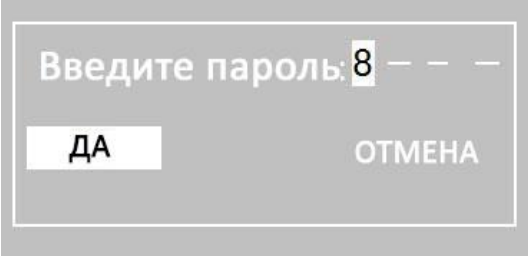

"НАСТРОЙКИ ПРОГРАММЫ" "ПАРАМЕТРЫ ЧУВСТВИТЕЛЬНОСТИ" и " РЕЖИМ НАСТРОЙКИ ".

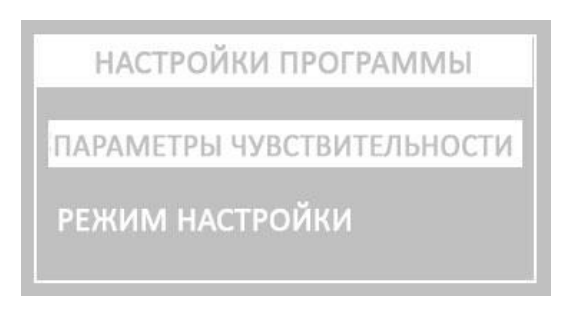

# 2.1 Настройки чувствительности:

2.1.1 Выберите " ПАРАМЕТРЫ ЧУВСТВИТЕЛЬНОСТИ ", нажмите клавишу "ВВОД", экран операций покажет "Чувствительность: (000-255)"

.. 2.1.2 Нажмите клавишу "ВВОД", затем используя кнопки "ВВЕРХ" и "ВНИЗ" выберите нужное Вам значение чувствительности и в конце нажмите кнопку "ВВОД" для сохранения выбранных Вами значений. По окончанию нажмите кнопку "ВЫХОД" для перехода в следующий раздел "Настройка программы".

Примечание: Настройка одной зоны имеет вид "000"; Семь зон ---- установка общей чувствительности.

2.2 Установка режима:

Есть 4 режима для выбора: режим фабрика, режим аэропорт, режим выставка, тюремный режим, интерфейсы показаны ниже:

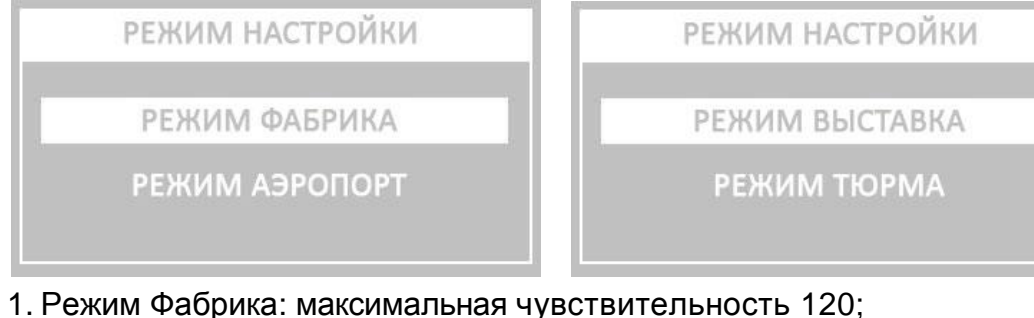

2. Режим Аэропорт: максимальная чувствительность 80;

3 Режим выставка: максимальная чувствительность 110;

4. Тюремный режим: максимальная чувствительность 95;

Выберите режим, затем нажмите "ВВОД"

2.3 Настройки пароля:

Введите новый пароль, как показано ниже:

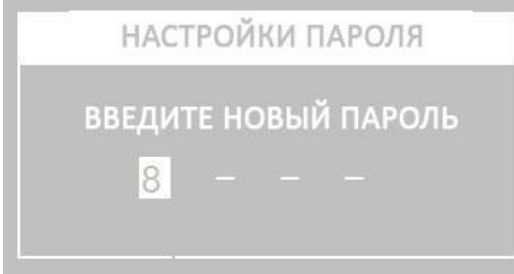

Нажмите "ВЛЕВО" или "ВПРАВО" для перемещения позиции и нажмите клавишу "ВВЕРХ" или "ВНИЗ" для увеличения или уменьшения значения номера пароля, затем нажмите клавишу "Ввод", чтобы сохранить и безопасно выйти после установки пароля. (Примечание: пароль должен быть 4-значным.)

2.4 Настройки аварийного сигнала:

Есть три типа тревожных звуков для выбора, как показано ниже:

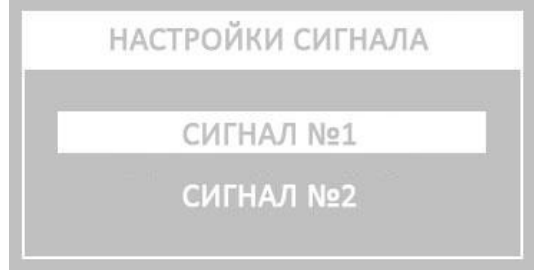

Нажмите клавишу "ВВЕРХ" или "ВНИЗ", чтобы изменить тип звука, нажмите клавишу "ВВОД", чтобы сохранить и безопасно завершить работу.

2.5 По умолчанию:

Прибор будет перезагружен и вернется к заводским настройкам, если нажать клавишу "ДА" в этом разделе.

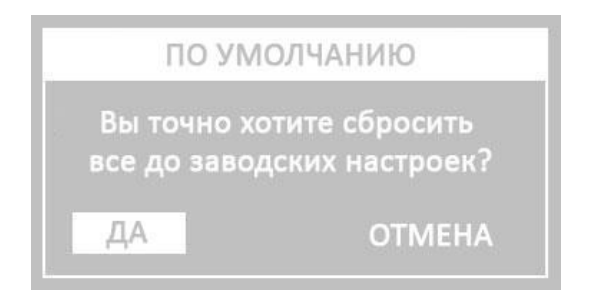

## 2.6 ВЫХОД:

Он предназначен для установки выбранных настроек и выхода в рабочее состояние.

#### **Как избежать ложных тревог.**

Для того чтобы исключить ложные срабатывания на мелкие предметы и настроить прибор на выявление скрытых металлических предметов большего размера, нужно:

а) выберите небольшое металлические изделия в качестве образца, которое находится в диапазоне детектирования, например связку ключей;

б) прибавьте чувствительность и возьмите образец металла проходя через детектор, он подаст сигнал тревоги;

в) уменьшите чувствительность надлежащим образом и снова пройдите с образцом через детектор, если он все еще подает сигнал тревоги, убавьте чувствительность до тех пор, пока проходя с образцом, Вы не будете вызывать сигнала тревоги.

После регулировки детектор не будет вызывать сигнал тревоги, когда он обнаружит металлические изделий такого размера, но будет обнаруживать большие металлические изделия.

Если этот детектор подает сигналов тревоги, при проходе людей через него значит, на теле человека имеются скрытые металлические предметы размером выше образца. Для более точного обнаружения места, где спрятан предмет, используйте ручной детектор.